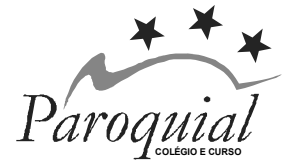

 COLÉGIO PAROQUIAL NOSSA SENHORA DO CARMO Educação Infantil, Ensino Fundamental e Médio Rua Antônio Felipe, 780 – Fone/Fax (44) 3421-8250 – Paranavaí – PR e-mail: paroquial@colegioparoquial.com.br

Circular nº 03/2021 Paranavaí, 25 de janeiro de 2021

## **Senhores pais ou responsáveis**

Como informado pela Circular 02/2021, iniciaremos o ano letivo de 2021 no **dia 01 de fevereiro(segunda-feira) noformato on-line** e, gradativamente, migraremos para o formato híbrido, conforme dispõe a legislação vigente.

Para início das atividades escolares é importante se organizarem para atendimento das orientações abaixo:

- 1. Para veiculação das aulas remotas usaremos a Plataforma Microsoft Teams. Para acesso, o estudante deverá usar Login e Senha que serão disponibilizados até o final da semana pela escola via Portal do Aluno ou aplicativo Delta Class 2.
- 2. Caso haja dificuldade para acesso ao DeltaClass, os avisos poderão ser acessados via site do colégio, clicando em *Paroquial Online*.
- 3. O login e senha enviados também servirão para acesso aos formulários de atividades do Google e ao e-mail.
- 4. O Horário das aulas 2021 está disponívelno site do colégio e também será enviado aos estudantes via Delta. Nas aulas remotas ou híbridas as aulas atenderão ao horário divulgado.
- 5. Assim como os horários de aula de cada turma, o Calendário Escolar 2021 também estarádisponível no site do Colégio https://colegioparoquial.com.br/, para que tenham conhecimento dos dias letivos,recessos e feriados previstos para 2021.
- 6. Para acesso à Plataforma Teams, o estudante deve orientar-se pelo seguinte:

## **Tutorial de acesso à plataformaMicrosoft Teams**

De posse do Login (alunocódigo@colegioparoquial.com.br) e senha, acesse:

## **PELO COMPUTADOR**

- http://teams.microsoft.com
- Clique no botão entrar.
- Informe o e-mail do aluno. (clique em próximo)
- Informe a senha (fornecida no portal do aluno junto com o login). (clique em próximo)
- Altere a senha.

## **PELO CELULAR**

- Baixe o aplicativo **Microsoft Teams** nas lojas de aplicativos
- Informe o e-mail do aluno. (clique em próximo)
- Informe a senha (fornecida no portal do aluno). (clique em próximo)
- Altere a senha.

Sabemos que o desejo de todos é o retorno à normalidade com todos os alunos na escola. Enquanto isso não é possível, continuaremos nosso trabalho de levar à cada estudante Paroquial ensino de qualidade, de forma que a aprendizagem se efetive e não haja prejuízo pedagógico para nenhuma de nossas crianças, adolescentes e jovens.

Que Deus abençoe o nosso ano letivo. Colocamo-nos à disposição para quaisquer dúvidas a respeito do exposto. Contamos com a compreensão e o apoio de todos.

Atenciosamente,